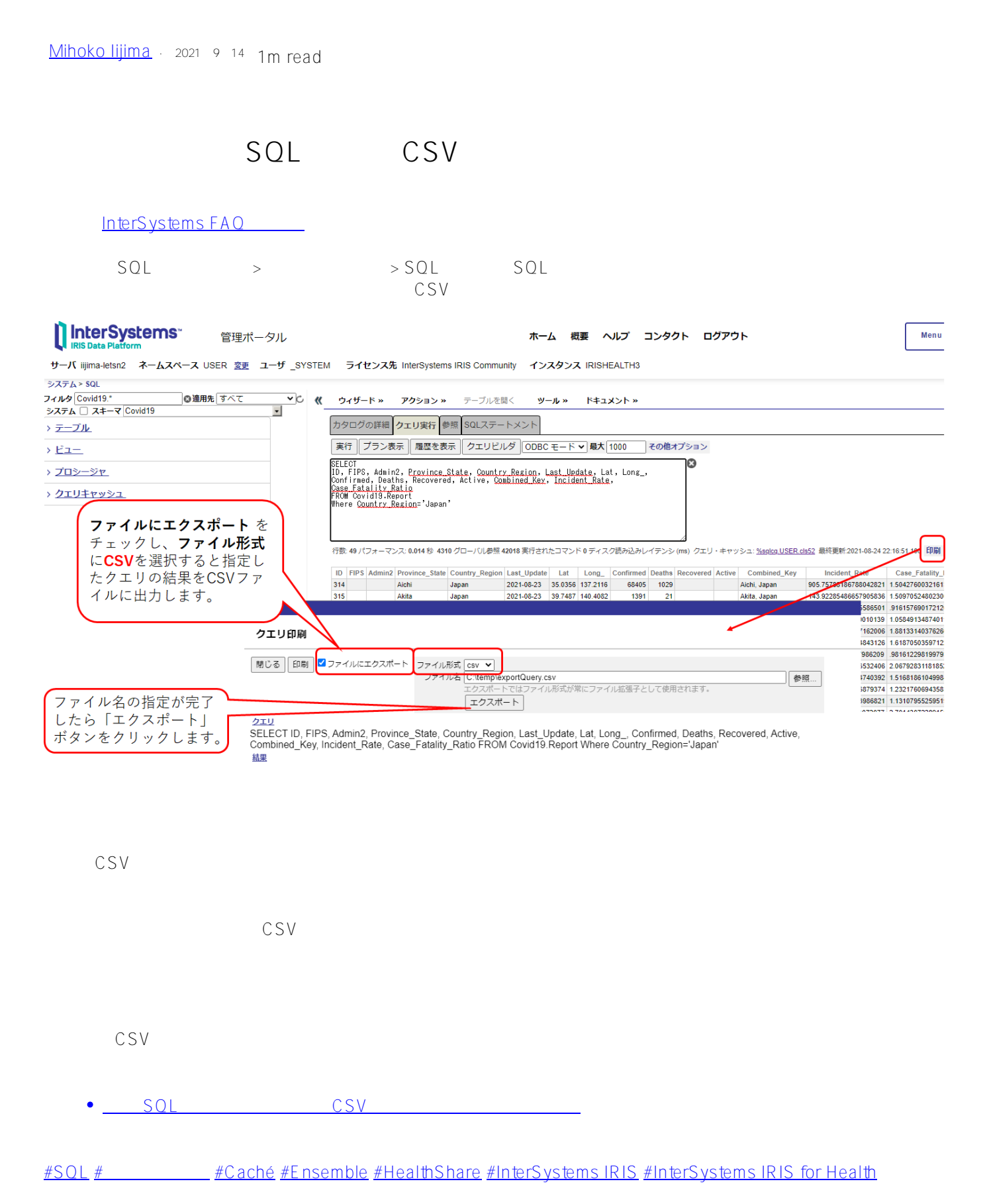

 **ソースURL:** https://jp.community.intersystems.com/post/%E7%AE%A1%E7%90%86%E3%83%9D%E3%83%BC %E3%82%BF%E3%83%AB%E3%81%8B%E3%82%89%E4%BB%BB%E6%84%8F%E3%81%AEsql%E5%AE% 9F%E8%A1%8C%E7%B5%90%E6%9E%9C%E3%82%92csv%E3%83%95%E3%82%A1%E3%82%A4%E3%83

%AB%E3%81%AB%E5%87%BA%E5%8A%9B%E3%81%99%E3%82%8B%E6%96%B9%E6%B3%95